- 13 ISBN 9787040149067
- 10 ISBN 7040149060

出版时间:2004-7

页数:319

版权说明:本站所提供下载的PDF图书仅提供预览和简介以及在线试读,请支持正版图书。

## www.tushu111.com

 $\rm AutoDesk$  and  $\rm AutoDesk$ 

 $\rm{CAD}$ 

Letternet AutoCAD **Example 2018** 

 $PC$ 

AutoCAD 2004

AutoCAD<br>
AutoCAD 9 0<br>
AutoCAD 2004

AutoCAD 2004

 $\mathop{\rm AutoCAD}\nolimits$ 

 $\lambda$ uto $\alpha$ AD

 $\bar{\text{AutoCAD}}$ 

## :AutoCAD 2004

:AutoCAD 2004 AutoCAD 2004<br>AutoCAD

AutoCAD 2004

and the contract of the contract of the contract of the contract of the contract  $\mathop{\rm Aut}\nolimits$   $\mathop{\rm Aut}\nolimits$ 

AutoCAD :AutoCAD 2004

 $\cdot$ AutoCAD 2004 : AutoCAD 2004 :AutoCAD 2004

 $\mathop{\rm Aut}\nolimits$ CAD  $\mathop{\rm Aut}\nolimits$ CAD

 $\rm AutoCAD$  and  $\rm AutoCAD$  $\mathop{\rm AutoCAD}\nolimits$ 

and  $\lambda$ utoCAD autoCAD autoCAD

 $\frac{a}{a}$  " $\frac{a}{b}$ "  $\frac{a}{b}$  " $\frac{a}{c}$ "  $\frac{a}{c}$ 

 $\left(\frac{1}{\sqrt{2\pi}}\right)^{1/2}$ ) and  $\hat{P}$  =  $\hat{P}$  =  $\hat{P}$  =  $\hat{P}$  =  $\hat{P}$  =  $\hat{P}$  =  $\hat{P}$  =  $\hat{P}$  =  $\hat{P}$  =  $\hat{P}$  =  $\hat{P}$  =  $\hat{P}$  =  $\hat{P}$  =  $\hat{P}$  =  $\hat{P}$  =  $\hat{P}$  =  $\hat{P}$  =  $\hat{P}$  =  $\hat{P}$  =  $\hat{P}$  =  $\hat{P}$  =  $\hat{P$ 

and a set of  $\mathbb{R}$  and  $\mathbb{R}$  and  $\mathbb{R}$  are a set of  $\mathbb{R}$  and  $\mathbb{R}$  are a set of  $\mathbb{R}$  and  $\mathbb{R}$  are a set of  $\mathbb{R}$  and  $\mathbb{R}$  are a set of  $\mathbb{R}$  and  $\mathbb{R}$  are a set of  $\mathbb{R}$  and  $\mathbb{R}$ AutoCAD Internet DWF Web

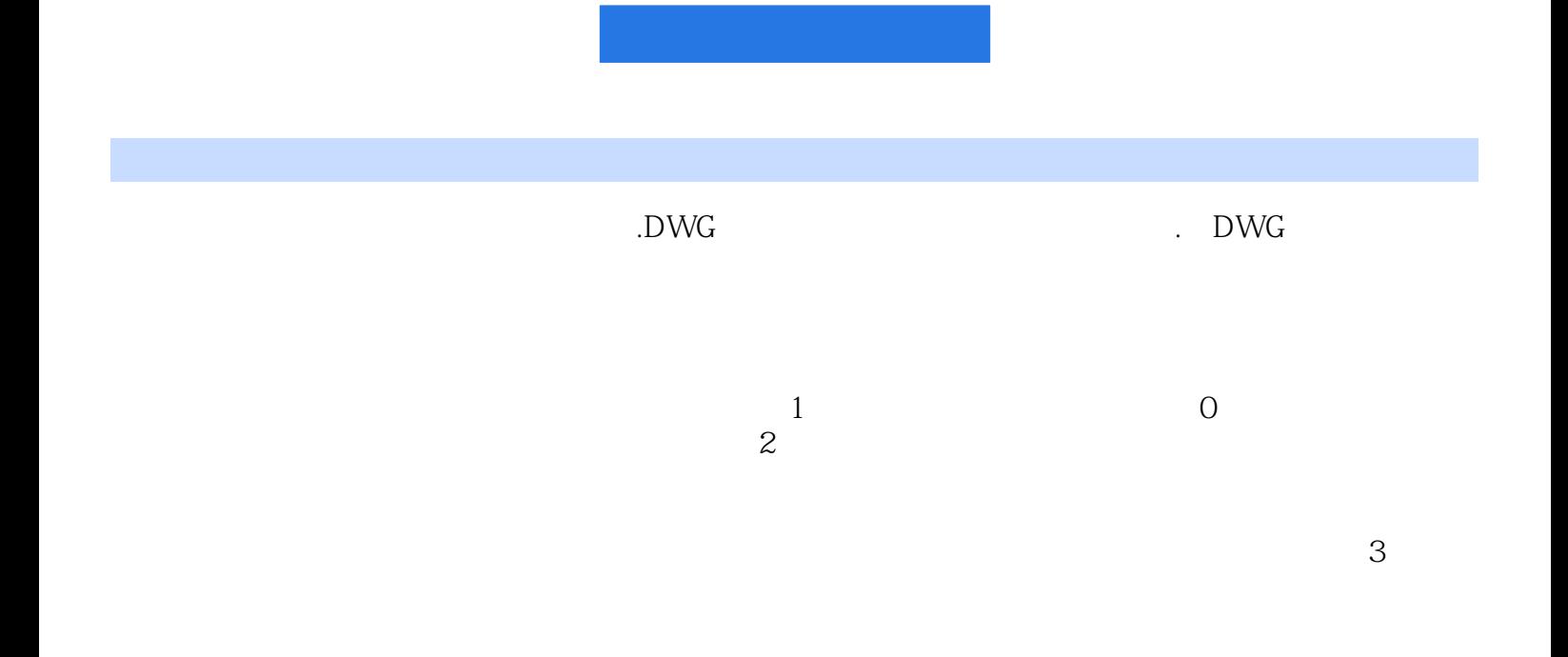

:AutoCAD 2004

1 and the term of the term of the term of the term of the term of the term of the term of the term of the term of the term of the term of the term of the term of the term of the term of the term of the term of the term of

本站所提供下载的PDF图书仅提供预览和简介,请支持正版图书。

:www.tushu111.com